# **Small Guide to Software Benchmarking**

(update planned)

Markus Püschel Carnegie Mellon University www.ece.cmu.edu/~pueschel

# **Guide to Benchmarking: How?**

#### **First: Verify your code!**

#### **Measure runtime, compare against the best available code**

- compile other code correctly (as good as possible)
- use same timing method
- be fair
- always sanity check: compare to published results etc.

#### **Measure performance: flops (number floating point ops/second), compare to peak performance**

- needs peak performance, which can be difficult
- get instruction count statically (cost analysis) or dynamically (tool that counts, or replace ops by counters through macros)
- Careful: Different algorithms may have different op count, i.e., best flops is not always best runtime

# **Guide to benchmarking: How to measure runtime?**

### **C clock()**

**P** process specific, low resolution, very portable

#### **gettimeofday**

measures wall clock time, higher resolution, somewhat portable

### ■ Performance counter (e.g., TSC on Pentiums)

measures cycles (i.e., also wall clock time), highest resolution, not portable

### **Careful:**

- measure only what you want to measure (maybe subtract overhead)
- proper machine state (e.g., cold/warm cache)
- measure enough repetitions
- check how reproducible; if not reproducible: fix it

# **Guide to Benchmarking: How to present results (in writing)?**

## $\blacksquare$  Specify machine

- processor type, frequency
- $\blacksquare$  relevant caches and their sizes
- **•** operating system

### **Specify compilation**

- **•** compiler incl. version
- flags

### **Explain timing method**

#### **Plot**

- Has to be very readable (colors if possible, thick lines, fonts, etc.)
- Choose proper type of plot: message as visible as possible

# **Guide to Benchmarking: How to present results (talking)?**

- **Briefly explain the experiment**
- **Explain x- and y-axis**
- Say, e.g., "higher is better" if appropriate
- **If many lines, maybe explain one as example**
- **Extract a message in the end**

# **Example**

#### **Performance of code for the discrete cosine transform (DCT):**

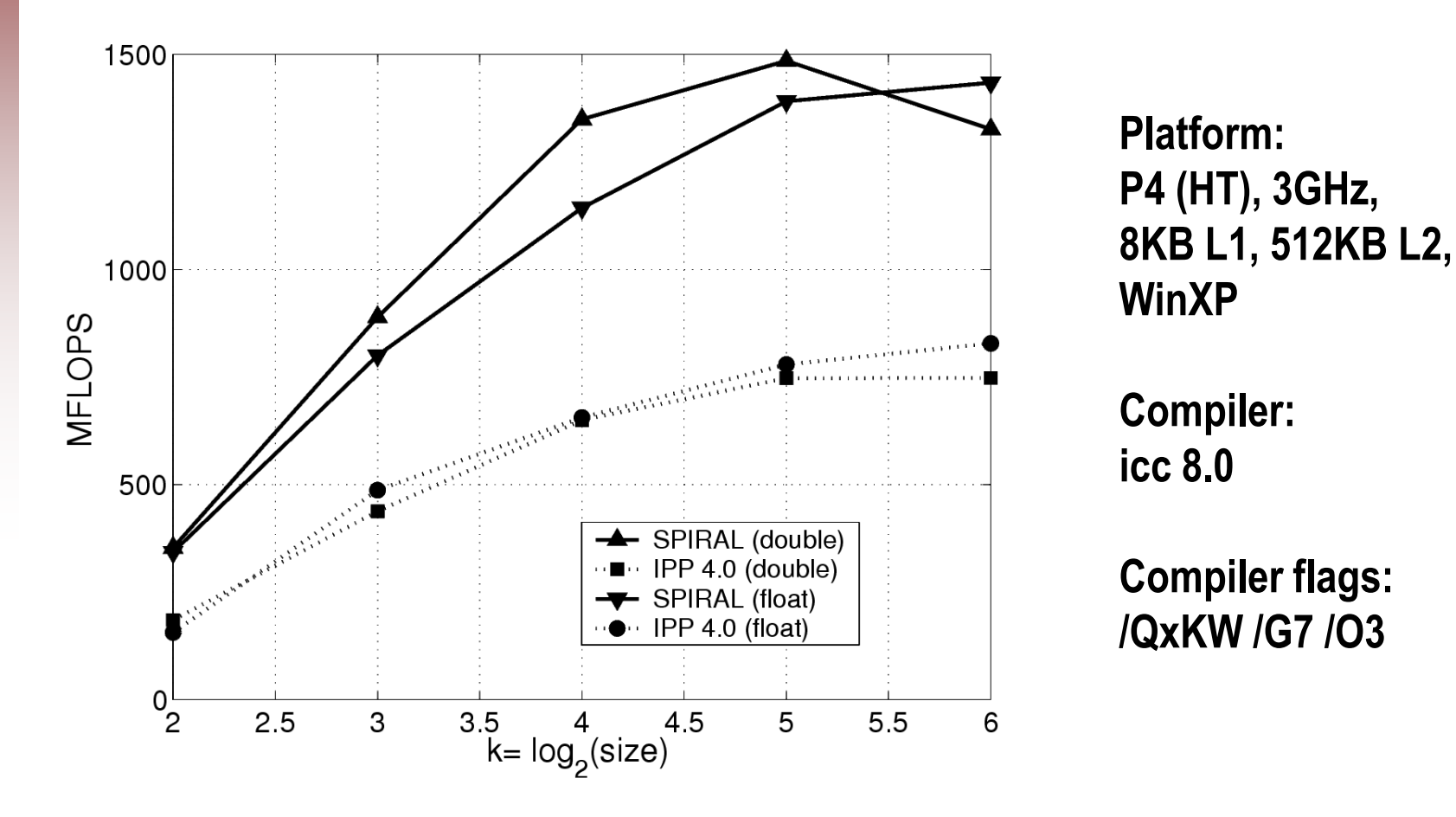

• **Spiral-generated code is a factor of 2 faster** • **reaches up to 50% of the peak performance**